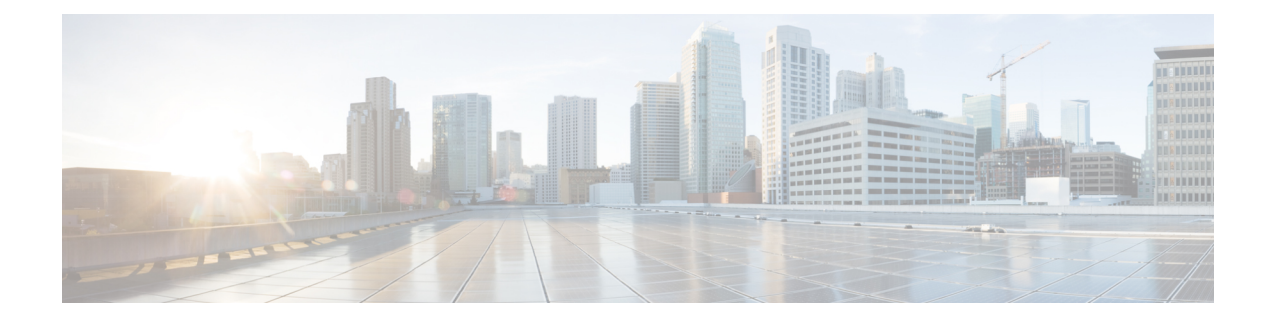

# **New, Changed, and Deprecated Commands in Cisco Nexus 9000 Releases 9.3(6) to 9.3(9)**

• New, Changed, and Deprecated [Configuration](#page-1-0) Commands in Cisco Nexus 9000 Release 9.3(6) to 9.3(9), on [page](#page-1-0) 2

## <span id="page-1-0"></span>**New, Changed, and Deprecated Configuration Commands in Cisco Nexus 9000 Release 9.3(6) to 9.3(9)**

The following sections describe changes in the Cisco Nexus 9000 CLI since Release 9.3(5).

#### **New Commands**

The following configuration commands are added.

- [ no ] area <area-id-ip> authentication { disable | ipsec spi <spi  $id$ > { md5 <akey> | sha1 <akey> } } }
- [ no ] authentication { disable | ipsec spi <spi  $id$  { md5 <akey> | sha1 <akey> } } }
- [ no ] authentication { ipsec spi <spi  $id$  { md5 <alsev>  $|$  shal <alsev>  $\}$  } }
- clear aaa user blocked { username <s0> | all }
- clear ip igmp snooping mac-oifs  $\{ \langle \text{mac-address} \rangle | \langle \text{all} \rangle \}$  {  $\{ \text{interface } \langle \text{if-name} \rangle | \{ \text{vlan } \langle \langle \text{vlan} \rangle |$ all  $\{$  | bridge-domain  $\{$  <br/>bdid> | all  $\}$  }  $\}$
- $\cdot$  [ no ] df-election time  $\le$ sec $>$
- [ no ] extension-header <hdr op type>
- [ no ] hardware access-list tcam label egr-l2-qos 6
- [ no ] hardware access-list tcam label ing-ifacl 6
- [ no ] hardware N2332TO cut-through-min-threshold <val>
- [ no ] hardware N2348TQ cut-through-min-threshold <val>
- [ no ] hardware N2348TO-E cut-through-min-threshold <val>
- [ no ] hardware N2348UPQ cut-through-min-threshold <val>
- [ no ] hardware profile buffer info syslog-interval timer <sec>
- [ no ] hardware profile multicast nlb Port-channel
- [ no ] hardware profile sub-interface flex-stats
- [ no ] ip pim spt-switch-graceful
- license dcnm-lan { enable | disable }
- license dcnm-san { enable | disable }
- $\lceil$  no  $\rceil$  link max-bringup timer  $\leq$  max bringup timer val max $\geq$
- $\lceil$  no  $\rceil$  link-sync group  $\leq$ group id $\geq$
- [ no ] logging secure ocsp strict
- [ no ] ospfv3 authentication { disable | ipsec spi <spi\_id> { md5 <akey> | sha1 <akey> } }
- [ no ] prefix-priority high
- [ no ] ptp forward-version1
- [no ] service exclude-bootconfig
- [ no ] snmp-server local use-vrf  $\leq$ vrf name>
- [ no ] split-horizon per-site
- [ no ] tunnel-encryption icv

#### **Changed Commands**

The following configuration commands are modified.

- OLD: [ no | default ] bfd
- NEW: [ no | default ] bfd [ multihop | singlehop ]
- OLD: clear ip igmp interface statistics [  $\leq$  interface > ]
- NEW: clear ip igmp interface statistics [ vrf {  $\langle \text{vrf-name} \rangle$   $|\langle \text{vrf-know-name} \rangle |$  all }  $|\langle \text{interface} \rangle |$
- OLD: { { clear ip mbgp [ vrf { <vrf-name> | <vrf-known-name> | ALL\_VRFS\_012345678901234 } ]  $\{\langle \text{height} \rangle | * | \langle \text{app} \rangle \rangle$  =  $\langle \text{resp} \rangle$  =  $\langle \text{height} \rangle$  peer-template  $\langle \text{peer-template-name} \rangle$   $\{\text{soft} \mid \text{in} \mid \text{out} \rangle \}$ dampened-paths | flap-statistics | no-notify  $\}$  | { clear ip bgp [ vrf {  $\leq$  vrf-name>  $\leq$  |  $\leq$  vrf-known-name> | ALL\_VRFS\_012345678901234 } ] { <neighbor-id> | \* | <asn> | <prefix-id> | peer-template  $\leq$ peer-template-name $\geq$  [ soft [ in | out ] | dampened-paths | flap-statistics | no-notify | { ipv4 { unicast | multicast } | { vpnv4 | vpnv6 } unicast | all } { soft [ in | out ] | dampened-paths | flap-statistics | no-notify } ] } | { clear bgp [ vrf { <vrf-name> | <vrf-known-name> | ALL\_VRFS\_012345678901234 } ] { ipv4 { unicast | multicast | mvpn | labeled-unicast } | ipv6 { unicast | multicast | mvpn | labeled-unicast } | { vpnv4 | vpnv6 } unicast | l2vpn vpls | l2vpn evpn | link-state | all } { <neighbor-id> | <ipv6-neighbor-id>  $\vert * \vert$  <asn> | peer-template <peer-template-name>  $\vert$  <prefix-id>  $\vert$  <ipv6-prefix-id>  $\vert$  { soft  $\vert$  in  $\vert$  out  $\vert \vert$ dampened-paths | flap-statistics | no-notify ] } } [ vrf {  $\langle \text{vrf-name} \rangle$  |  $\langle \text{vrf-known-name} \rangle$  | ALL\_VRFS\_012345678901234 } ]
- NEW: { { clear ip mbgp [ vrf { <vrf-name> | <vrf-known-name> | ALL\_VRFS\_012345678901234 } ]  $\{\langle \text{=left} \rangle \mid * \rangle \langle \text{=left} \rangle \rangle = \langle \text{per} \rangle \langle \text{=left} \rangle \rangle = \langle \text{per} \rangle \langle \text{=left} \rangle = \langle \text{per} \rangle \langle \text{=left} \rangle \rangle = \langle \text{per} \rangle \langle \text{=left} \rangle \rangle = \langle \text{per} \rangle \langle \text{=left} \rangle \rangle = \langle \text{per} \rangle \langle \text{=left} \rangle \rangle = \langle \text{per} \rangle \langle \text{=left} \rangle \rangle = \langle \text{per} \rangle \langle \text{=left} \rangle \rangle = \langle \text{per} \rangle \langle \text{=left}$ dampened-paths | flap-statistics | no-notify ] } | { clear ip bgp [ vrf  $\{\leq v \text{ if -} \text{name}\geq \mid \leq v \text{ if -} \text{known -} \text{name}\geq \mid \text{ }}$ ALL\_VRFS\_012345678901234 } ] { <neighbor-id> | \* | <asn> | <prefix-id> | <neighbor-interface> | peer-template <peer-template-name> } [ soft [ in | out ] | dampened-paths | flap-statistics | no-notify | { ipv4 { unicast | multicast } | { vpnv4 | vpnv6 } unicast | all } { soft [ in | out ] | dampened-paths | flap-statistics | no-notify } ]  $\}$  | { clear bgp [ vrf { <vrf-name> | <vrf-known-name> | ALL\_VRFS\_012345678901234 } ] { ipv4 { unicast | multicast | mvpn | labeled-unicast } | ipv6 { unicast | multicast | mvpn | labeled-unicast } | { vpnv4 | vpnv6 } unicast | l2vpn vpls | l2vpn evpn | link-state | all } { <neighbor-id> | <ipv6-neighbor-id> | \* | <asn> | peer-template <peer-template-name> |  $\leq$ neighbor-interface>  $|$   $\leq$ prefix-id>  $|$   $\leq$ ipv6-prefix-id>  $|$  [ soft [ in | out ] | dampened-paths | flap-statistics | no-notify ] } } [ vrf { <vrf-name> | <vrf-known-name> | ALL\_VRFS\_012345678901234 } ]
- OLD: clear ipv6 mld interface statistics [  $\le$  interface > ]
- NEW: clear ipv6 mld interface statistics [ vrf  $\{ \text{} \mid \text{} \mid \text{all} \}$  |  $\text{} \}$
- OLD: configure replace  $\{\langle \text{curi} \rangle | \langle \text{curi} \rangle \rangle$  remotes  $\langle \text{source-interface} \langle \text{intf} \rangle | \text{vrf} \langle \text{vrf-known-name}\rangle$ ] } [ [ [ verbose ] [ debug | stop-at-first-failure | best-effort ] [ commit-timeout <time> ] [ non-interactive ] [ verify-and-commit ] ] | [ show-patch | verify-only ] ]
- NEW: configure replace {  $\langle \text{uri\_local} \rangle$  |  $\langle \text{uri\_remote} \rangle$  [ source-interface  $\langle \text{init} \rangle$  | vrf  $\langle \text{vrf-known-name} \rangle$ ] } [ [ [ verbose ] [ debug | stop-at-first-failure | best-effort ] [ commit-timeout <time> ] [ non-interactive ] [ verify-and-commit ] ] + | [ show-patch | verify-only ] | [ [ verbose ] [ on-failure reload [ save-startup-cfg ] ] [ commit-timeout <time> ] [ non-interactive ] [ verify-and-commit ] ] + ]
- OLD: install activate  $\textless$  patch $> +$  [ forced ]
- NEW: install activate  $\epsilon$  = patch> + [ no-immediate-reload ] [ forced ]
- OLD: install add { <package-name> | <uri1> } [ vrf <vrf-known-name> ] [ { gpg-key | [ activate [ upgrade | downgrade ] ] [ forced ] } ]
- NEW: install add { <package-name> | <uri1> } [ vrf <vrf-known-name> ] [ { gpg-key | [ activate [ upgrade | downgrade | no-immediate-reload ] ] [ forced ] } ]
- OLD: install deactivate  $\leq$  patch $> +$  [ forced ]
- NEW: install deactivate  $\epsilon$  patch $> +$  [ no-immediate-reload ] [ forced ]
- OLD: install { all [ nxos <uri> | kickstart <uri1> | system <uri3> | package <uri4> | serial | ignore-script-errors ] + [ force ] [ non-disruptive | no-reload | noswitchover ] [ bios | no-save ] [ bios-force ] [ non-interruptive ] [ compact ] [ override ] | force-all [ nxos <uri> | serial | ignore-script-errors ] + [ non-disruptive ] [ force ] }
- NEW: install { all [ nxos <uri> | kickstart <uri1> | system <uri3> | package <uri4> | epld <uri5> | serial | ignore-script-errors ] + [ force ] [ non-disruptive | no-reload | noswitchover ] [ bios | no-save ] [ bios-force ] [ non-interruptive ] [ compact ] [ override ] | force-all [ nxos <uri> | serial | ignore-script-errors ] + [ non-disruptive  $]$  [ force ] }
- OLD: { username <s0> [ password {  $0 \le 2$  |  $5 \le 3$  |  $\le 4$  > } ] [ expire  $\le 5$  > [ past ] ] [ role  $\le 6$  > ] } |  ${\rm (}$  username  $\langle$ s0> [ password  ${\rm (}0 \langle$ s2>  $|5 \langle$ s3>  $| \langle$ s4>  $\rangle$  ] [ role  $\langle$ s6> ] [ expire  $\langle$ s5> [ past ] ]  $\rangle$  | { username  $\langle$ s0> [ expire  $\langle$ s5> [ past ] ] [ password { 0  $\langle$ s2> | 5  $\langle$ s3> |  $\langle$ s4> } ] [ role  $\langle$ s6> ] } | { username  $\langle$ s0> [ expire  $\langle$ s5> [ past ] ] [ role  $\langle$ s6> ] [ password { 0  $\langle$ s2> | 5  $\langle$ s3> |  $\langle$ s4> } ] } | { username  $\langle$ s0> [ role  $\langle$ s6> ] [ password {  $0 \langle s2 \rangle$  |  $5 \langle s3 \rangle$  |  $\langle s4 \rangle$  } ] [ expire  $\langle s5 \rangle$  [ past ] ] } | { username  $\langle s0 \rangle$  [ role  $\langle s6 \rangle$  ] [ expire <s5> [ past ] ] [ password {  $0 \le 2$  |  $5 \le 3$  |  $\le 4$  |  $\}$  | { no username <s7> [ role <s8> ] }
- NEW: { username <s0> [ password {  $0 \le 2$  |  $5 \le 3$  |  $\le 4$  } ] [ expire  $\le 5$  > [ past ] ] [ role  $\le 6$  > ] } | { $username \leq 0$  \; [ password {  $0 \leq 2$  \; [  $\leq 3$  \;  $\leq 4$  \; ] ] [ role  $\leq 6$  \; [ expire  $\leq 5$  \; [ past ] ] } | { username  $\langle$ s0> [ expire  $\langle$ s5> [ past ] ] [ password { 0  $\langle$ s2> | 5  $\langle$ s3> |  $\langle$ s4> } ] [ role  $\langle$ s6> ] } | { username  $\langle$ s0> [ expire  $\langle$ s5> [ past ] ] [ role  $\langle$ s6> ] [ password { 0  $\langle$ s2> | 5  $\langle$ s3> |  $\langle$ s4> } ] } | { username  $\langle$ s0> [ role  $\langle$ s6>] [ password {  $0 \langle$ s2>  $| 5 \langle$ s3>  $| \langle$ s4> } ] [ expire  $\langle$ s5> [ past ] ] } | { username  $\langle$ s0> [ role  $\langle$ s6> ] [ expire <s5> [ past ] ] [ password {  $0$  <s2> | 5 <s3> | <s4> } ] } | { no username <s7> [ role <s8> ] [ force  $]$ }
- OLD: { [ <seqno> ] | no } <permitdeny> <proto\_icmpv6> { { { { <src\_any> | { <src\_addr> <src\_wild> } | <src\_prefix> | { src\_key\_host <src\_host> } | { src\_key\_addrgrp <src\_addrgrp\_name> } } { <dst\_any> | { <dst\_addr> <dst\_wild> } | <dst\_prefix> | { dst\_key\_host <dst\_host> } | { dst\_key\_addrgrp <dst\_addrgrp\_name> } } { [ { <icmpv6\_type> [ <icmpv6\_code> ] } | { dscp { <dscp\_num> [ <dscp\_mask> ] | <dscp\_str> } } | { flow-label <flow\_num> } | [ log ] [ telemetry\_queue ] [ telemetry\_path ] [ time-range  $\leq$ time\_range\_name> ] | packet-length {  $\leq$ plen\_op>  $\leq$ plen0>  $|$   $\leq$ plen\_range>  $\leq$ plen1>  $\leq$ plen2> } ] +  $|$  [  $\langle$  =  $\langle$  =  $\langle$  =  $\rangle$   $\langle$  dscp  $\langle$   $\langle$  =  $\langle$  dscp\_num $\rangle$   $\langle$  =  $\langle$  dscp\_mask $\rangle$   $\langle$   $\langle$  =  $\langle$  dscp\_str $\rangle$   $\rangle$   $\langle$   $\langle$  flow-label  $\langle$  flow\_num $\rangle$   $\langle$   $\rangle$ [ log ] [ telemetry\_queue ] [ telemetry\_path ] [ time-range <time\_range\_name> ] | packet-length {  $\epsilon$  =  $\epsilon$  =  $\epsilon$

} | <src\_prefix> | { src\_key\_host <src\_host> } | { src\_key\_addrgrp <src\_addrgrp\_name> } } { <dst\_any> | { <dst\_addr> <dst\_wild> } | <dst\_prefix> | { dst\_key\_host <dst\_host> } | { dst\_key\_addrgrp <dst\_addrgrp\_name> } } { [ { dscp { <dscp\_num> [ <dscp\_mask> ] | <dscp\_str> } } ] [ { flow-label <flow\_num> } ] [ fragments ] [ log ] [ telemetry\_queue ] [ telemetry\_path ] [ time-range  $\leq$ time\_range\_name> ] [ packet-length  $\leq$   $\leq$   $\leq$   $\leq$   $\leq$   $\leq$   $\leq$   $\leq$   $\leq$   $\leq$   $\leq$   $\leq$   $\leq$   $\leq$   $\leq$   $\leq$   $\leq$   $\leq$   $\leq$   $\leq$   $\leq$   $\leq$   $\leq$   $\leq$   $\leq$   $\leq$   $\leq$   $\leq$   $\leq$   $\leq$   $\{\langle\text{curl } \rangle \mid \text{tan } \rangle \leq \text{sqrt} \cdot \text{rad} \geq \langle\text{curl } \rangle + \}$  |  $\{\rangle + \}$  | vlan  $\langle\text{wind} \rangle$  | ingress\_intf  $\{\langle\text{int } \text{/d} \rangle \mid \langle\text{int } \text{tan } \text{tan } \rangle\}$  $\{ |\text{vlan\_priority} < \text{vlanpriority} + [\text{capture session} < \text{session-id} \} \}$  {  $\{ \text{caction of} > \text{cactionid} \$ 

- NEW: { [ <seqno> ] | no } <permitdeny> <proto\_icmpv6> { { { { <src\_any> | { <src\_addr> <src\_wild>  $\{\text{src\_prefix>} \mid \{\text{src\_key\_host} \leq \text{host} \} \} \$  { src\_key\_addrgrp <src\_addrgrp\_name> }  $\}$  { <dst\_any> | { <dst\_addr> <dst\_wild> } | <dst\_prefix> | { dst\_key\_host <dst\_host> } | { dst\_key\_addrgrp  $\{\delta$ st\_addrgrp\_name> }  $\}$  {  $\{\{\simeq\}$  {  $\{\simeq\}$   $\{\simeq\}$  {  $\{\simeq\}$  }  $\}$  {  $\{\simeq\}$  {  $\{\simeq\}$   $\{\simeq\}$  {  $\{\simeq\}$   $\{\simeq\}$   $\{\simeq\}$   $\{\simeq\}$   $\{\simeq\}$   $\{\simeq\}$   $\{\simeq\}$   $\{\simeq\}$   $\{\simeq\}$   $\{\simeq\}$   $\$ ] <dscp\_mask> ] | <dscp\_str> } } | { flow-label <flow\_num> } | [ log ] [ telemetry\_queue ] [ telemetry\_path | [ time-range <time\_range\_name> ] | packet-length { <plen\_op> <plen0> | <plen\_range> <plen1>  $\{\text{sper} > \}$  | +  $| \left\{ \text{sim} \in \mathbb{R} \}$  | { dscp {  $\langle \text{dscp\_num} \rangle$  [  $| \left\{ \text{dscp\_mask} \right\}$  |  $\langle \text{dscp\_str} \rangle$  } | { flow-label <flow\_num> } | [ log ] [ telemetry\_queue ] [ telemetry\_path ] [ time-range  $\langle$ time\_range\_name> ] | packet-length {  $\langle$ plen\_op>  $\langle$ plen0> |  $\langle$ plen\_range>  $\langle$ plen1>  $\langle$ plen2> } ] + } } | { { <src\_any> | { <src\_addr> <src\_wild> } | <src\_prefix> | { src\_key\_host <src\_host> } | { src\_key\_addrgrp <src\_addrgrp\_name> } } { <dst\_any> | { <dst\_addr> <dst\_wild> } | <dst\_prefix> | { dst\_key\_host <dst\_host> } | { dst\_key\_addrgrp <dst\_addrgrp\_name> } } { [ { dscp { <dscp\_num> [ [ dscp-mask ] <dscp\_mask> ] | <dscp\_str> } } ] [ { flow-label <flow\_num> } ] [ fragments ] [ log ] [ telemetry\_queue ] [ telemetry\_path ] [ time-range  $\leq$  time\_range\_name> ] [ packet-length {  $\leq$  plen\_op>  $\langle \text{phen} \rangle \vert \langle \text{phen\_range} \rangle \langle \text{phen} \vert \rangle \langle \text{phen} \rangle \vert \{ \text{ udf } \langle \text{ vdf\_nan} \rangle \langle \text{ udf\_val} \rangle \langle \text{ udf\_mask} \rangle \} + \langle \text{ m} \rangle$ } } [ vlan <vlanid> | ingress\_intf { <intfid> | <intfname> } | vlan\_priority <vlanpriorityid> ] + [ capture session <session-id>  $\{$  {  $\{$  <actionv6> <actionidv6> $\}$  }  $\}$
- OLD:  $\{ [\text{~-seqno$}]\mid no \}$   $\{ \text{~permittedeny>} \mid \{ \text{~serc\_any>} \} \}$   $\{ \text{~serc\_addr>} \mid \}$ <src\_prefix> | { src\_key\_host <src\_host> } | { src\_key\_addrgrp <src\_addrgrp\_name> } } { <dst\_any> | { <dst\_addr> <dst\_wild> } | <dst\_prefix> | { dst\_key\_host <dst\_host> } | { dst\_key\_addrgrp <dst\_addrgrp\_name> } } { [ [ log ] [ telemetry\_queue ] [ telemetry\_path ] [ time-range <time\_range\_name>  $\vert$  |  $\vert$  <igmp\_num> | packet-length {  $\vert$  <plen\_op>  $\vert$  <plen0> |  $\vert$  <plen\_range>  $\vert$   $\vert$  \end >  $\vert$  \end { dscp { <dscp\_num> [ <dscp\_mask> ] | <dscp\_str> } } ] + | [ [ log ] [ telemetry\_queue ] [ telemetry\_path ] [ time-range <time\_range\_name>  $] |$  <igmp\_str> | packet-length { <plen\_op> <plen0> | <plen\_range>  $\{\text{olen1}>\text{plen2}>\}\$  { dscp { \le \delta \le \text{\sigmats}\$ \sum \end{\sigmats}\$ \text{\sigmats}\$ \text{\sigmats}\$ \text{\sigmats}\$ \text{\sigmats}\$ \text{\sigmats}\$ \text{\sigmats}\$ \text{\sigmats}\$ \text{\sigmats}\$ \te telemetry\_queue ] [ telemetry\_path ] [ time-range <time\_range\_name> ] | <igmp\_num> | packet-length  $\{\text{open} > \{\text{phen\_op}\}\$  = {plen\_range> <plen1> <plen2> }  $\{\text{tos} \ \{\text{tos\_num}> \ \text{cos\_str}> \} \}$  { precedence  $\{\langle p_{\text{prec\_num}} \rangle | p_{\text{prec\_str}} \rangle\} + | [ [ \log ] [ \text{telementy\_queue} ] [ \text{telementy\_path} ] [ \text{time-range} ]$ <time\_range\_name> ] | <igmp\_str> | packet-length { <plen\_op> <plen0> | <plen\_range> <plen1> <plen2>  $\{\cos{\xi} \leq \cos{\eta} \leq \cos{\eta} \}$  | { precedence { <prec\_num> | <prec\_str> } } | { { <src\_any> | { <src\_addr> <src\_wild> } | <src\_prefix> | { src\_key\_host <src\_host> } | { src\_key\_addrgrp <src\_addrgrp\_name> } } { <dst\_any> | { <dst\_addr> <dst\_wild> } | <dst\_prefix> | { dst\_key\_host <dst\_host> } | { dst\_key\_addrgrp <dst\_addrgrp\_name> } } { { [ [ fragments ] | [ log ] [ telemetry\_queue  $\left| \right|$  [ telemetry\_path  $\left| \right|$  [ time-range  $\leq$  time\_range\_name>  $\left| \right|$  | packet-length  $\left| \right|$   $\leq$  plen\_op>  $\leq$  plen0>  $\left| \right|$  $\epsilon$  <plen\_range> <plen1> <plen2> } | { dscp { <dscp\_num> [ <dscp\_mask> ] | <dscp\_str> } } | { ttl  $\lt t$ ttl\_num> } ] } + | { [ [ fragments ] | [ log ] [ telemetry\_queue ] [ telemetry\_path ] [ time-range  $\text{time\_range\_name> }$  ] | packet-length {  $\text{open\_op}>$   $\text{open0>}$  |  $\text{open\_range}>$   $\text{open1}>$   $\text{open2}>$  } | { tos {  $\{\cos_0x - \cos_0x\}$  | { precedence {  $\{$  { prec\_num > | <prec\_str > } } | { ttl  $\{$  ttl\_num > } ] } + } } [ capture session  $\leq$ session-id $>$ ] { [  $\leq$  action $\geq$   $\leq$  actionid $\geq$ ] } + [ log ] }
- NEW: { [ <seqno> ] | no } <permitdeny> <proto\_igmp> { {  $\{ \frac{\text{Sirc}_\text{adv}}{\text{Sirc}_\text{adv}} \$  | <src\_prefix> | { src\_key\_host <src\_host> } | { src\_key\_addrgrp <src\_addrgrp\_name> } } { <dst\_any> | { <dst\_addr> <dst\_wild> } | <dst\_prefix> | { dst\_key\_host <dst\_host> } | { dst\_key\_addrgrp

<dst\_addrgrp\_name> } } { [ [ log ] [ telemetry\_queue ] [ telemetry\_path ] [ time-range <time\_range\_name>  $\vert$   $\vert$  <igmp\_num> | packet-length { <plen\_op> <plen0> | <plen\_range> <plen1> <plen2>  $\vert$  { dscp { <dscp\_num> [ [ dscp-mask ] <dscp\_mask> ] | <dscp\_str> } } ] + | [ [ log ] [ telemetry\_queue ] [ telemetry\_path ] [ time-range <time\_range\_name> ] | <igmp\_str> | packet-length { <plen\_op> <plen0> |  $\leq$ plen\_range>  $\leq$ plen1>  $\leq$ plen2> } | { dscp {  $\leq$ dscp\_num> [ [ dscp-mask ]  $\leq$ dscp\_mask> ]  $\leq$ dscp\_str> } } ] + | [ [ log ] [ telemetry\_queue ] [ telemetry\_path ] [ time-range <time\_range\_name> ] | <igmp\_num> | packet-length  $\{\text{  $\text{)  $\{\text{phen\_range}\}$   $\{\text{then1}>$   $\{\text{then2}>$   $\}\$   $\{\text{tos\_num}\}$   $\{\text{tos\_str}\}$$$ } } | { precedence { <prec\_num> | <prec\_str> } } ] + | [ [ log ] [ telemetry\_queue ] [ telemetry\_path ] [ time-range <time\_range\_name>  $] |$  <igmp\_str> | packet-length { <plen\_op> <plen0> | <plen\_range>  $\{\text{phen1} > \text{phen2} \}$  | { tos {  $\{\text{tos\_num} > \}$  } | { precedence {  $\{\text{prec\_num} > \}$  } } ] + } } | { { <src\_any> | { <src\_addr> <src\_wild> } | <src\_prefix> | { src\_key\_host <src\_host> } | { src\_key\_addrgrp <src\_addrgrp\_name> } } { <dst\_any> | { <dst\_addr> <dst\_wild> } | <dst\_prefix> | { dst\_key\_host <dst\_host>  $\} | {\$  dst\_key\_addrgrp <dst\_addrgrp\_name>  $\}$  }  $\{ \} [$  [ fragments ]  $|$  [ log ] [ telemetry\_queue ] [ telemetry\_path ] [ time-range <time\_range\_name> ] | packet-length { <plen\_op>  $\langle \text{plen0}>|\langle \text{plen\_range}\rangle \langle \text{plen1}>|\langle \text{dep2}>\rangle|$  { dscp {  $\langle \text{dscp\_num}\rangle$  [ [ dscp-mask ]  $\langle \text{dscp\_mask}\rangle$  ] |  $\langle \text{dscp\_str>} \rangle$   $\}$   $\{$  ttl  $\langle$  ttl\_num $\rangle$   $\}$   $\}$   $+$   $\{$  [ [ fragments ] | [ log ] [ telemetry\_queue ] [ telemetry\_path ] [time-range <time\_range\_name>] | packet-length { <plen\_op> <plen0> | <plen\_range> <plen1> <plen2>  $\{\cos \{\text{cos}\omega\} \} \$  {  $\{\cos \omega\omega > \}\$  }  $\{\frac{\cos \omega}{\cos \omega} \}$  {  $\{\frac{\cos \omega}{\cos \omega} \}$  {  $\{\frac{\sin \omega}{\cos \omega} \}$  } {  $\{\frac{\sin \omega}{\cos \omega} \}$ }  $\} + \}$  [ capture session <session-id> ] { [ <action> <actionid> ] } + [ log ] }

- OLD:  $\{ [\text{~-seqno$}]\mid no \}$   $\{ \text{~permittedeny~} \mid two \text{~setp$} \}$   $\{ \{ \text{~ser\_any$} \mid \{ \text{~src\_addr$} \mid two \text{~setp$} \}$ <src\_prefix> | { src\_key\_host <src\_host> } | { src\_key\_addrgrp <src\_addrgrp\_name> } } [ { { <src\_port\_op> { <src\_port0> | <src\_port0\_str> } } | { <src\_port\_range> { <src\_port1> | <src\_port1\_str> } { <src\_port2> | <src\_port2\_str> } } | src\_portgroup <src\_port\_group> } ] { <dst\_any> | { <dst\_addr> <dst\_wild> } | <dst\_prefix> | { dst\_key\_host <dst\_host> } | { dst\_key\_addrgrp <dst\_addrgrp\_name> } } [ { { <dst\_port\_op> { <dst\_port0> | <dst\_port0\_str> } } | { <dst\_port\_range> { <dst\_port1> | <dst\_port1\_str> } { <dst\_port2> | <dst\_port2\_str> } } | dst\_portgroup <dst\_port\_group> } ] { [ { dscp  $\{\langle dscp_num\rangle \ [\langle dscp_mask\rangle\] \ [\langle dscp_str\rangle\] \ ] [\ \{\text{flow-label} \ \langle flow_num\rangle\] [\ \text{tog} \ ] [\ \text{telemetry queue} \ ]$  $\int$  [ telemetry\_path  $\int$  [ time-range  $\leq$  time\_range\_name>  $\int$  [ packet-length  $\leq$   $\leq$  plen\_op>  $\leq$  plen0> |  $\epsilon$  <plen\_range> <plen1> <plen2> } ]  $\} + \} | {\{ {\text{ }}$  { <src\_any>  $| {\{ \text{ }}$  <src\_addr> <src\_wild>  $} | {\{ \text{ }}$  <src\_prefix>  $| {\{ \text{ }}$ src\_key\_host <src\_host> } | { src\_key\_addrgrp <src\_addrgrp\_name> } } { <dst\_any> | { <dst\_addr> <dst\_wild> } | <dst\_prefix> | { dst\_key\_host <dst\_host> } | { dst\_key\_addrgrp <dst\_addrgrp\_name> }  $\{\{\text{dsep }\}\}\}\$  [ { dscp { <dscp\_num> [ <dscp\_mask> ]  $|\text{dsep\_str}>\}$  ] [ { flow-label <flow\_num> } ] [ fragments ] [ log ] [ telemetry\_queue ] [ telemetry\_path ] [ time-range <time\_range\_name> ] [ packet-length { <plen\_op> <plen0> | <plen\_range> <plen1> <plen2> } ] [ { udf { <udf\_name> <udf\_val> <udf\_mask>  $\} + \}$ ]  $\} + \}$  [ vlan <vlanid> | ingress\_intf { <intfid> | <intfname> } | vlan\_priority <vlanpriorityid> ] + [ capture session  $\leq$ session-id $>$ ] }
- NEW:  $\{ [\text{~-seqno$}]\mid no \}$   $\text{~permittedeny~}$   $\text{~proto\_actp$}$   $\{ \{ \text{~ser\_any$} \mid \{ \text{~src\_addr$} \text{~ser\_wild>} \} \}$ <src\_prefix> | { src\_key\_host <src\_host> } | { src\_key\_addrgrp <src\_addrgrp\_name> } } [ { { <src\_port\_op> { <src\_port0> | <src\_port0\_str> } } | { <src\_port\_range> { <src\_port1> | <src\_port1\_str> } { <src\_port2> | <src\_port2\_str> } } | src\_portgroup <src\_port\_group> } ] { <dst\_any> | { <dst\_addr> <dst\_wild> } | <dst\_prefix> | { dst\_key\_host <dst\_host> } | { dst\_key\_addrgrp <dst\_addrgrp\_name> } } [ { { <dst\_port\_op> { <dst\_port0> | <dst\_port0\_str> } } | { <dst\_port\_range> { <dst\_port1> | <dst\_port1\_str> } { <dst\_port2> | <dst\_port2\_str> } } | dst\_portgroup <dst\_port\_group> } ] { [ { dscp  $\{\langle\text{dscp\_num}\rangle\ [\text{dscp\_mask}\}\langle\text{dscp\_mask}\rangle\ ]$   $\{\text{dscp\_str}\}\ ]$  [  $\{\text{flow-label}\langle\text{flow\_num}\rangle\ ]$  [  $\log$  ] [ telemetry\_queue ] [ telemetry\_path ] [ time-range <time\_range\_name> ] [ packet-length  $\{\text{$ } <plen\_op>  $\{\langle\nu\rangle = \|\nabla\phi\|_1 \leq \|\nabla\phi\|_2 \leq \|\nabla\phi\|_2 \leq \|\nabla\phi\|_2 \leq \|\nabla\phi\|_2 \leq \|\nabla\phi\|_2 \leq \|\nabla\phi\|_2 \leq \|\nabla\phi\|_2 \leq \|\nabla\phi\|_2 \leq \|\nabla\phi\|_2 \leq \|\nabla\phi\|_2 \leq \|\nabla\phi\|_2 \leq \|\nabla\phi\|_2 \leq \|\nabla\phi\|_2 \leq \|\nabla\phi\|_2 \leq \|\$  $\langle \text{src\_prefix} \rangle$  { src\_key\_host  $\langle \text{src\_host} \rangle$  } {  $\langle \text{src\_key\_addrgrp\_name} \rangle$  }  $\langle \text{dst\_any} \rangle$ | { <dst\_addr> <dst\_wild> } | <dst\_prefix> | { dst\_key\_host <dst\_host> } | { dst\_key\_addrgrp <dst\_addrgrp\_name> } } { [ { dscp { <dscp\_num> [ [ dscp-mask ] <dscp\_mask> ] | <dscp\_str> } } ] [ { flow-label <flow\_num> } ] [ fragments ] [ log ] [ telemetry\_queue ] [ telemetry\_path ] [ time-range

 $\langle$ time\_range\_name> ] [ packet-length  $\langle$   $\rangle$   $\langle$ plen\_op>  $\langle$ plen0>  $|$   $\rangle$ plen\_range>  $\langle$ plen1>  $\rangle$ plen2>  $\rangle$  ] [  $\{$  udf  $\{\langle\text{curl } \rangle \mid \text{tan } \rangle \leq \langle\text{ud } \rangle \leq \langle\text{ud } \rangle \leq \langle\text{rad } \rangle \} + \} | \} + \}$  [vlan  $\langle\text{vlandi}\rangle$  | ingress\_intf  $\{\langle\text{intfid}\rangle \mid \langle\text{intfinal}\rangle\}$ } | vlan\_priority <vlanpriorityid> ] + [ capture session <session-id> ] }

- OLD: { [ <seqno> ] | no } <permitdeny> <proto\_tcp> { { { <src\_any> | { <src\_addr> <src\_wild> } | <src\_prefix> | { src\_key\_host <src\_host> } | { src\_key\_addrgrp <src\_addrgrp\_name> } } [ { { <src\_port\_op> { <src\_port0> | <src\_port0\_str> } } | { <src\_port\_range> { <src\_port1> | <src\_port1\_str> } { <src\_port2> | <src\_port2\_str> } } | src\_portgroup <src\_port\_group> } ] { <dst\_any> | { <dst\_addr> <dst\_wild> } | <dst\_prefix> | { dst\_key\_host <dst\_host> } | { dst\_key\_addrgrp <dst\_addrgrp\_name> } } [ { { <dst\_port\_op> { <dst\_port0> | <dst\_port0\_str> } } | { <dst\_port\_range> { <dst\_port1> | <dst\_port1\_str> } { <dst\_port2> | <dst\_port2\_str> } } | dst\_portgroup <dst\_port\_group> } ] { [ { dscp  $\{\langle dscp\_num \rangle \ [\langle dscp\_mask \rangle] \ [\langle dscp\_str \rangle \} \ ] | \ [\{\text{flow-label} \langle flow\_num \rangle \} ] | [\log]$ telemetry\_queue ] [ telemetry\_path ] [ time-range <time\_range\_name> ] | [ urg | ack | psh | rst | syn | fin | established ] | { tcp-flags-mask <tcp\_flags\_mask> } | [ packet-length { <plen\_op> <plen0> | <plen\_range>  $\{\epsilon\}$  <plen1> <plen2> } ]  $\} + [ \{ udf \{ \langle udf\_name \rangle \langle udr\_val \rangle \langle udr\_mask \rangle \} + \} ] \} | \{ \{ \langle \langle \langle \langle udr\_star \rangle \rangle \rangle \langle udr\_max \rangle \rangle \}$ <src\_addr> <src\_wild> } | <src\_prefix> | { src\_key\_host <src\_host> } | { src\_key\_addrgrp <src\_addrgrp\_name> } } { <dst\_any> | { <dst\_addr> <dst\_wild> } | <dst\_prefix> | { dst\_key\_host <dst\_host> } | { dst\_key\_addrgrp <dst\_addrgrp\_name> } } { [ { dscp { <dscp\_num> [ <dscp\_mask> ] | <dscp\_str> } } ] [ { flow-label <flow\_num> } ] [ fragments] [ log ] [ telemetry\_queue ] [ telemetry\_path ] [ time-range <time\_range\_name> ] [ packet-length { <plen\_op> <plen0> | <plen\_range> <plen1>  $\{\text{blue2}>\}\$  ] [ { udf {  $\{\text{redf\_name}> \text{odd\_val}> \text{odd\_mask}> \} + \}$  ]  $\} + \}$  [ vlan  $\{\text{blue} > \text{land}> \text{ingress\_inf}$  $\{\text{~simful}\}\$  | vlan\_priority <vlanpriorityid> ] + [ capture session <session-id> ]  $\{$  [  $\langle\text{actionvo}\rangle \langle\text{action od}\rangle$  | }
- NEW: { [ <seqno> ] | no } <permitdeny> <proto\_tcp> { { { <src\_any> | { <src\_addr> <src\_wild> } | <src\_prefix> | { src\_key\_host <src\_host> } | { src\_key\_addrgrp <src\_addrgrp\_name> } } [ { {  $\langle$ src\_port\_op> {  $\langle$ src\_port0>  $|$   $\langle$ src\_port0\_str> } } | {  $\langle$ src\_port\_range> {  $\langle$ src\_port1>  $|$   $\langle$ src\_port1\_str> } { <src\_port2> | <src\_port2\_str> } } | src\_portgroup <src\_port\_group> } ] { <dst\_any> | { <dst\_addr> <dst\_wild> } | <dst\_prefix> | { dst\_key\_host <dst\_host> } | { dst\_key\_addrgrp <dst\_addrgrp\_name> } } [ { { <dst\_port\_op> { <dst\_port0> | <dst\_port0\_str> } } | { <dst\_port\_range> { <dst\_port1> | <dst\_port1\_str> } { <dst\_port2> | <dst\_port2\_str> } } | dst\_portgroup <dst\_port\_group> } ] { [ { dscp  $\{\langle dscp_nnum \rangle \ [\ \text{dscp-mask } \ \langle dscp_nmask \rangle \ ] \ \langle dscp_str \rangle \ \} ] | \ [\ \text{flow-label } \ \langle flow_nnum \rangle \ ] | \ [\log \$ ] [ telemetry\_queue ] [ telemetry\_path ] [ time-range <time\_range\_name> ] | [ urg | ack | psh | rst | syn | fin | established  $\left| \right|$  { tcp-flags-mask <tcp\_flags\_mask> } | [ packet-length { <plen\_op> <plen0> |  $\{\nvert \cdot \rangle \$  = {\spiral} \splen 1 \eplen2 \eplen2 \right} } } + [ { udf  $\{\nvert \cdot \rangle \$  { \text{ name> \cdf\_val> \cdf\_mask> } + } ] } | { { <src\_any> | { <src\_addr> <src\_wild> } | <src\_prefix> | { src\_key\_host <src\_host> } | { src\_key\_addrgrp <src\_addrgrp\_name> } } { <dst\_any> | { <dst\_addr> <dst\_wild> } | <dst\_prefix> | { dst\_key\_host <dst\_host> } | { dst\_key\_addrgrp <dst\_addrgrp\_name> } } { [ { dscp { <dscp\_num> [ [ dscp-mask ] <dscp\_mask> ] | <dscp\_str> } } ] [ { flow-label <flow\_num> } ] [ fragments ] [ log ] [ telemetry\_queue ] [ telemetry\_path ] [ time-range <time\_range\_name> ] [ packet-length { <plen\_op> <plen0> |  $\{\nexists p \in \mathbb{Z} \mid \mathcal{A} \leq p \leq 1 \}$  [ { udf {  $\{\nexists p \in \mathbb{Z} \mid \mathcal{A} \leq 1 \}$  and  $\{\nexists q \in \mathbb{Z} \mid \mathcal{A} \leq 1 \}$   $\{\n} \}$   $\{\n} \$  [ vlan <vlanid> | ingress\_intf { <intfid> | <intfname> } | vlan\_priority <vlanpriorityid> ] + [ capture session  $\leq$ session-id $\geq$  {  $\leq$   $\leq$   $\leq$   $\leq$   $\leq$   $\leq$   $\leq$   $\leq$   $\leq$   $\leq$   $\leq$   $\leq$   $\leq$   $\leq$   $\leq$   $\leq$   $\leq$   $\leq$   $\leq$   $\leq$   $\leq$   $\leq$   $\leq$   $\leq$   $\leq$   $\leq$   $\leq$   $\leq$   $\leq$   $\leq$   $\leq$   $\leq$   $\leq$
- OLD: {  $[$  <seqno>  $]$  | no } <permitdeny> <proto\_udp> {  $\{$  { <src\_any> | { <src\_addr> <src\_wild> } | <src\_prefix> | { src\_key\_host <src\_host> } | { src\_key\_addrgrp <src\_addrgrp\_name> } } [ { { <src\_port\_op> { <src\_port0> | <src\_port0\_str> } } | { <src\_port\_range> { <src\_port1> | <src\_port1\_str> } { <src\_port2> | <src\_port2\_str> } } | src\_portgroup <src\_port\_group> } ] { <dst\_any> | { <dst\_addr> <dst\_wild> } | <dst\_prefix> | { dst\_key\_host <dst\_host> } | { dst\_key\_addrgrp <dst\_addrgrp\_name> } } [ { { <dst\_port\_op> { <dst\_port0> | <dst\_port0\_str> } } | { <dst\_port\_range> { <dst\_port1> | <dst\_port1\_str> } { <dst\_port2> | <dst\_port2\_str> } } | dst\_portgroup <dst\_port\_group> } ] { [ { dscp  $\{\langle\text{dscp\_num}\rangle\ [\langle\text{dscp\_mask}\rangle\]\langle\text{dscp\_str}\rangle\}\] [\{\text{flow-label}\langle\text{flow\_num}\rangle\}\] [\log\] [\text{telementy\_queue}]$

 $\left| \right|$  [ telemetry\_path  $\left| \right|$  [ time-range  $\leq$  time\_range\_name>  $\left| \right|$  [ packet-length  $\left| \right|$   $\leq$  plen\_op>  $\leq$  plen0>  $\left| \right|$  $\{\phi\}$  <plen \_range> <plen1> <plen2> } ] } + [ { udf { <udf\_name> <udf\_val> <udf\_mask> } + } ] } [ nve vni  $\{\text{vec}_\text{max}\}\ |\ \{\ \text{sec}_\text{max} > \ \text{sec}_\text{addr} > \text{sec}_\text{wind} > \ \text{sec}_\text{prefix} > \ \text{sec}_\text{key} \text{host} > \ \text{sec}_\text{host} \} \ |\ \{\ \text{sec}_\text{key} \text{best} > \ \text{sec}_\text{loss} \}$ src\_key\_addrgrp <src\_addrgrp\_name> } } { <dst\_any> | { <dst\_addr> <dst\_wild> } | <dst\_prefix> | { dst\_key\_host <dst\_host> } | { dst\_key\_addrgrp <dst\_addrgrp\_name> } } { [ { dscp { <dscp\_num> [ <dscp\_mask> ] | <dscp\_str> } } ] [ { flow-label <flow\_num> } ] [ fragments ] [ log ] [ telemetry\_queue ] [ telemetry\_path ] [ time-range <time\_range\_name> ] [ packet-length  $\{$  <plen\_op> <plen0> |  $\epsilon$  <plen \_ range> <plen1> <plen2> } ] [ { udf { <udf\_name> <udf\_val> <udf\_mask> } + } ] } + } } [ nve vni <vni-id> ] [ vlan <vlanid> | ingress\_intf { <intfid>  $|$  <intfname> } | vlan\_priority <vlanpriorityid> ] + [ capture session <session-id> ] { [ <actionv6> <actionidv6> ] }

- NEW:  $\{ \leq \text{seqno> } | \text{no } \leq \text{permitteny}> \leq \text{proto\_udp> } \{ \leq \text{src\_any>} | \{ \leq \text{src\_addr> } \leq \text{src\_wild>} \} \}$ <src\_prefix> | { src\_key\_host <src\_host> } | { src\_key\_addrgrp <src\_addrgrp\_name> } } [ { { <src\_port\_op> { <src\_port0> | <src\_port0\_str> } } | { <src\_port\_range> { <src\_port1> | <src\_port1\_str> } { <src\_port2> | <src\_port2\_str> } } | src\_portgroup <src\_port\_group> } ] { <dst\_any> | { <dst\_addr> <dst\_wild> } | <dst\_prefix> | { dst\_key\_host <dst\_host> } | { dst\_key\_addrgrp <dst\_addrgrp\_name> } } [ { { <dst\_port\_op> { <dst\_port0> | <dst\_port0\_str> } } | { <dst\_port\_range> { <dst\_port1> | <dst\_port1\_str> } { <dst\_port2> | <dst\_port2\_str> } } | dst\_portgroup <dst\_port\_group> } ] { [ { dscp  $\{\langle\text{dscp\_num}\rangle\ [\text{dscp\_mask}\}\langle\text{dscp\_mask}\rangle\ ]$   $\{\text{dscp\_str}\}\ ]$  [  $\{\text{flow-label}\langle\text{flow\_num}\rangle\ ]$  [  $\log$  ] [ telemetry\_queue ] [ telemetry\_path ] [ time-range <time\_range\_name> ] [ packet-length  $\{$  <plen\_op>  $\{\text{pi}0\}$  |  $\{\text{pi}0\$  |  $\{\text{pi}0\$  |  $\{\text{sin}1\$   $\{\text{tan}2\}$  |  $\}$  |  $\{\text{udf}\$   $\{\text{curl }2\$  |  $\{\text{rad}^2\$   $\{\text{rad}^3\}$  |  $\{\}$  |  $\}$  $\{ \text{two unit} < \text{vni-id} \}$   $\{ \{ \text{ssrc\_any} \} \mid \{ \text{ssrc\_addr} < \text{src\_wild} \}$   $\{ \text{src\_prefix} \} \{ \text{src\_key\_host} \}$  $\langle \text{src\_host} \rangle$  | { src\_key\_addrgrp  $\langle \text{src\_addrgrp\_name} \rangle$  } {  $\langle \text{dst\_andy} \rangle$  {  $\langle \text{dst\_add} \rangle$  } | <dst\_prefix> | { dst\_key\_host <dst\_host> } | { dst\_key\_addrgrp <dst\_addrgrp\_name> } } { [ { dscp { <dscp\_num> [ [ dscp-mask ] <dscp\_mask> ] | <dscp\_str> } } ] [ { flow-label <flow\_num> } ] [ fragments ] [ log ] [ telemetry\_queue ] [ telemetry\_path ] [ time-range <time\_range\_name> ] [ packet-length {  $\epsilon$  =  $\epsilon$  =  $\epsilon$  =  $\epsilon$  =  $\epsilon$  =  $\epsilon$  =  $\epsilon$  =  $\epsilon$  =  $\epsilon$  =  $\epsilon$  =  $\epsilon$  =  $\epsilon$  =  $\epsilon$  =  $\epsilon$  =  $\epsilon$   $\epsilon$  =  $\epsilon$  =  $\epsilon$  =  $\epsilon$  =  $\epsilon$  =  $\epsilon$  =  $\epsilon$  =  $\epsilon$  =  $\epsilon$  =  $\epsilon$  =  $\epsilon$  =  $\epsilon$  =  $\epsilon$  =  $\epsilon$  =  $\epsilon$  =  $\epsilon$  =  $\epsilon$  = } + } ] } + } } [ nve vni <vni-id> ] [ vlan <vlanid> | ingress\_intf { <intfid> | <intfname> } | vlan\_priority  $\{\{\text{cap} \} \mid \{\text{capture session} \leq \text{d} > 1\} \}$
- OLD:  $\{ [\text{-}seqno>]| no \}$   $\rightarrow$   $\{ \{ \text{ } \{ \text{ } \{ \text{ } \{ \text{ } \{ \} \} \} | \}$   $\{ \text{ } \{ \text{ } \{ \} \}$   $\}$   $\{ \{ \{ \text{ } \{ \} \{ \} \}$ | { <src\_addr> <src\_wild> } | <src\_prefix> | { src\_key\_host <src\_host> } | { src\_key\_addrgrp <src\_addrgrp\_name> } } [ { { <src\_port\_op> { <src\_port0> | <src\_port0\_str> } } | { <src\_port\_range>  $\{\leq$ src\_port1>  $|\leq$ src\_port1\_str>  $\}$   $\{\leq$ src\_port2>  $|\leq$ src\_port2\_str>  $\}$   $\}$  | src\_portgroup  $\leq$ src\_port\_group> } ] { <dst\_any> | { <dst\_addr> <dst\_wild> } | <dst\_prefix> | { dst\_key\_host <dst\_host> } | { dst\_key\_addrgrp <dst\_addrgrp\_name>  $\}$  } [  $\{ \langle \text{dst\_port\_op} \rangle \} \langle \text{dst\_port\_str} \rangle$ ] { <dst\_port\_range> { <dst\_port1> | <dst\_port1\_str> } { <dst\_port2> | <dst\_port2\_str> } } | dst\_portgroup <dst\_port\_group> } ] { { [ urg | ack | psh | rst | syn | fin | established | [ log ] [ telemetry\_queue ] [ telemetry\_path ] [ time-range <time\_range\_name> ] | packet-length  $\{\text{\text{ |  $\text{$$ <plen1> <plen2> } | { dscp { <dscp\_num> [ <dscp\_mask> ] | <dscp\_str> } } | { http-method { <opt\_num> | <opt\_str> } } | { tcp-option-length <tcp\_opt\_len> } | { tcp-flags-mask <tcp\_flags\_mask> } | { ttl  $\lt t$ ttl\_num> } ] } + | { [ urg | ack | psh | rst | syn | fin | established | [ log ] [ telemetry\_queue ] [ telemetry\_path  $\left| \right|$  [ time-range  $\leq$  time\_range\_name>  $\left| \right|$  packet-length  $\left| \right|$   $\leq$  plen\_op>  $\leq$  plen $\left| \right|$   $\geq$  plen\_range>  $\{\text{open1} > \text{open2} > \}$  { tos {  $\{\text{tos\_num} > \|\{\text{procedence}\}\}\$  { precedence {  $\{\text{spec\_num} > \|\{\text{prec\_str} > \}\}\$  ${\{ \text{ttl} < \text{ttl} \text{ num} > \} }$   $}$   $*$   $\{ \{ \text{udf} < \text{udf} \text{ name} > \text{udf} \text{ val} > \text{udf} \text{ mask} > \} + \}$   $\}$   $\{ \{ \text{ssrc\_any} > \}$ <src\_addr> <src\_wild> } | <src\_prefix> | { src\_key\_host <src\_host> } | { src\_key\_addrgrp <src\_addrgrp\_name> } } { <dst\_any> | { <dst\_addr> <dst\_wild> } | <dst\_prefix> | { dst\_key\_host <dst\_host> } | { dst\_key\_addrgrp <dst\_addrgrp\_name> } } { { [ [ fragments ] | [ log ] [ telemetry\_queue  $\left| \right|$  [ telemetry\_path  $\left| \right|$  [ time-range  $\leq$  time\_range\_name>  $\left| \right|$  | packet-length  $\left| \right|$   $\leq$  plen\_op>  $\leq$  plen0>  $\left| \right|$  $\epsilon$  <plen\_range> <plen1> <plen2> } | { dscp { <dscp\_num> [ <dscp\_mask> ] | <dscp\_str> } } | { ttl  $\lt t$ ttl\_num> } | { udf {  $\lt u$ df\_name>  $\lt u$ df\_val>  $\lt u$ df\_mask> } + } ] } + | { [ [ fragments ] | [ log ] [ telemetry\_queue ] [ telemetry\_path ] [ time-range <time\_range\_name> ] | packet-length { <plen\_op>

 $\{\phi$  |  $\phi$  |  $\phi$  |  $\phi$  |  $\phi$  |  $\phi$  |  $\phi$  |  $\phi$  |  $\phi$  |  $\phi$  |  $\phi$  |  $\phi$  |  $\phi$  |  $\phi$  |  $\phi$  |  $\phi$  |  $\phi$  |  $\phi$  |  $\phi$  |  $\phi$  |  $\phi$  |  $\phi$  |  $\phi$  |  $\phi$  |  $\phi$  |  $\phi$  |  $\phi$  |  $\phi$  |  $\phi$  |  $\phi$  |  $\phi$  |  $\phi$  $\langle \text{prec\_num>} | \langle \text{prec\_str>} \rangle \rangle$  | { ttl  $\langle \text{ttl\_num>} \rangle$  | { udf  $\langle \langle \text{udf\_name>} \langle \text{udf\_val>} \langle \text{udf\_mask>} \rangle \rangle + \rangle$  ] } + } } } } [ vlan <vlanid> | ingress\_intf { <intfid> | <intfname> } | vlan\_priority <vlanpriorityid> ] + { { [ urg | ack | psh | rst | syn | fin | established | [ log ] [ telemetry\_queue ] [ telemetry\_path ] [ time-range  $\langle$ time\_range\_name> ] | packet-length  $\langle$  <plen\_op>  $\langle$ plen0>  $|$  <plen\_range>  $\langle$ plen1>  $\langle$ plen2> } |  $\langle$  dscp { <dscp\_num> [ <dscp\_mask> ] | <dscp\_str> } } | { http-method { <opt\_num> | <opt\_str> } } | { tcp-option-length  $\langle \text{top-opt\_len}\rangle$  | { tcp-flags-mask  $\langle \text{top\_flags\_mask}\rangle$  | { ttl  $\langle \text{ttl\_num}\rangle$  } ]  $\rangle$  + | { [ urg | ack | psh | rst | syn | fin | established | [ log ] [ telemetry\_queue ] [ telemetry\_path ] [ time-range  $\leq$ time\_range\_name> ] | packet-length {  $\leq$ plen\_op>  $\leq$ plen0> |  $\leq$ plen\_range>  $\leq$ plen1>  $\leq$ plen2> } | { tos {  $\{\cos_0 x \leq \cos_1 x > \}$  | { precedence {  $\{\sec_0 x \leq \sec_0 x > \}$  } | { ttl  $\{\tan x > \}$  ] } + } [ { udf  $\{\leq u df \text{ name}\geq \leq u df \text{ walk}\geq \} + \}$ ] [ capture session  $\leq$  ession-id> ]  $\{\leq \text{action}\geq \text{action} \leq \text{actual}\geq \}$  $]$  } + [  $log$  ]

- NEW: { [ <seqno> ] | no } <permitdeny> { { ethertype <ethertypeid> } | { <proto\_tcp> { { { <src\_any> | { <src\_addr> <src\_wild> } | <src\_prefix> | { src\_key\_host <src\_host> } | { src\_key\_addrgrp <src\_addrgrp\_name> } } [ { { <src\_port\_op> { <src\_port0> | <src\_port0\_str> } } | { <src\_port\_range>  ${\sf \{''src\_port1>}|\leq src\_port1\_str>}$   ${\sf \{''src\_port2>}|\leq src\_port2\_str>}$   ${\sf \}$   ${\sf \}src\_portgroup\leq src\_port\_group\geq 0}$ } ] { <dst\_any> | { <dst\_addr> <dst\_wild> } | <dst\_prefix> | { dst\_key\_host <dst\_host> } | { dst\_key\_addrgrp <dst\_addrgrp\_name> } } [ { { <dst\_port\_op> { <dst\_port0> | <dst\_port0\_str> } } | { <dst\_port\_range> { <dst\_port1> | <dst\_port1\_str> } { <dst\_port2> | <dst\_port2\_str> } } | dst\_portgroup  $\leq$ dst\_port\_group $>\$  }  $\leq \{ [ \arg | \text{ack} | \text{psh} | \text{rst} | \text{syn} | \text{fin} | \text{established} | [ \log ] [ \text{telemetry}_\text{queue} ] \}$ telemetry\_path ] [ time-range <time\_range\_name> ] | packet-length  $\{\text{\text{ <plen(>  $\text{= plane}$ ) | cplen_range>$ <plen1> <plen2> } | { dscp { <dscp\_num> [ [ dscp-mask ] <dscp\_mask> ] | <dscp\_str> } } | { http-method { <opt\_num> | <opt\_str> } } | { tcp-option-length <tcp\_opt\_len> } | { tcp-flags-mask <tcp\_flags\_mask> } | { ttl <ttl\_num> } ] } + | { [ urg | ack | psh | rst | syn | fin | established | [ log ] [ telemetry\_queue ] [ telemetry\_path ] [ time-range <time\_range\_name> ] | packet-length  $\{\langle$  <plen\_op> <plen0> | <plen\_range>  $\{\text{open1} > \text{open2} > \}$  { tos {  $\{\text{tos\_num} > \}$  { { precedence {  $\{\text{space\_num} > \}$  } } } { ttl <ttl\_num> } ] } + } [ { udf { <udf\_name> <udf\_val> <udf\_mask> } + } ] } | { { <src\_any> | { <src\_addr> <src\_wild> } | <src\_prefix> | { src\_key\_host <src\_host> } | { src\_key\_addrgrp <src\_addrgrp\_name> } } { <dst\_any> | { <dst\_addr> <dst\_wild> } | <dst\_prefix> | { dst\_key\_host <dst\_host> } | { dst\_key\_addrgrp <dst\_addrgrp\_name> } } { { [ [ fragments ] | [ log ] [ telemetry\_queue  $\left| \right|$  [ telemetry\_path  $\left| \right|$  [ time-range  $\leq$  time\_range\_name>  $\left| \right|$  | packet-length  $\left| \right|$   $\leq$  plen\_op>  $\leq$  plen0>  $\left| \right|$  $\epsilon$  <plen\_range> <plen1> <plen2> } | { dscp { <dscp\_num> [ [ dscp-mask ] <dscp\_mask> ] | <dscp\_str> } }  $| \{ \text{ttl} < \text{ttl} \text{ num} \} |$  { udf  $\{ \text{cudf\_name} < \text{udf\_val} > \text{cudf\_mask} \} + \} |$  { [ [ fragments ] | [ log ] [ telemetry\_queue ] [ telemetry\_path ] [ time-range <time\_range\_name> ] | packet-length { <plen\_op>  $\{\phi > \|\phi\| > \|\phi\| \ge \|\phi\| > \|\phi\| > \|\phi\| \ge \|\{\cos \{\langle \cos \eta u \rangle\} \|\{\cos \eta u \}|\}$  { precedence { <prec\_num> | <prec\_str> } } | { ttl <ttl\_num> } | { udf { <udf\_name> <udf\_val> <udf\_mask> } + } ] } + } } } } } } [ vlan <vlanid> | ingress\_intf { <intfid> | <intfname> } | vlan\_priority <vlanpriorityid> ] + { { [ urg | ack | psh | rst | syn | fin | established | [ log ] [ telemetry\_queue ] [ telemetry\_path ] [ time-range <time\_range\_name> ] | packet-length { <plen\_op> <plen0> | <plen\_range> <plen1> <plen2> } | { dscp  $\{\langle\text{dscp\_num}\rangle\ [\text{dscp\_mask}\} \langle\text{dscp\_mask}\rangle\ ] \langle\text{dscp\_str}\rangle\ \} | \{\text{http-method} \{\langle\text{opt\_num}\rangle\} \langle\text{opt\_str}\rangle\$ } } | { tcp-option-length <tcp\_opt\_len> } | { tcp-flags-mask <tcp\_flags\_mask> } | { ttl <ttl\_num> } ] } + | { [ urg | ack | psh | rst | syn | fin | established | [ log ] [ telemetry\_queue ] [ telemetry\_path ] [ time-range  $\text{time\_range\_name> }$  ] | packet-length {  $\text{open\_op}>$   $\text{open0>}$  |  $\text{open\_range}>$   $\text{open1}>$   $\text{open2>}$  } | { tos {  $\{\cos_0\text{num} > | \langle \cos_0 \text{str} \rangle \} |$  { precedence {  $\{\text{spec\_num} > | \langle \text{prec\_str} \rangle \} |$  { ttl  $\{\text{ttl\_num} > | \}$  } + } [ { udf  $\{\leq u df$  name>  $\leq u df$  val>  $\leq u df$  mask>  $\} + \}$ ] [ capture session  $\leq$ session-id> ]  $\{\leq \text{action} > \leq \text{action}$  $]$  + [  $log$  ]
- OLD: {  $[$  <seqno>  $] \nmid no$  } <permitdeny> {  ${$  { ethertype <ethertypeid> }  $| \{$  <proto\_udp>  $\{ \} \{ \}$  <src\_any> | { <src\_addr> <src\_wild> } | <src\_prefix> | { src\_key\_host <src\_host> } | { src\_key\_addrgrp <src\_addrgrp\_name> } } [ { { <src\_port\_op> { <src\_port0> | <src\_port0\_str> } } | { <src\_port\_range> { <src\_port1> | <src\_port1\_str> } { <src\_port2> | <src\_port2\_str> } } | src\_portgroup <src\_port\_group>

} ] { <dst\_any> | { <dst\_addr> <dst\_wild> } | <dst\_prefix> | { dst\_key\_host <dst\_host> } | { dst\_key\_addrgrp <dst\_addrgrp\_name>  $\}$  }  $[ { {($  <dst\_port\_op>  ${ <}$  <dst\_port0>  $|$  <dst\_port0\_str>  $}$ } }  $|$ <dst\_port\_range> { <dst\_port1> | <dst\_port1\_str> } { <dst\_port2> | <dst\_port2\_str> } } | dst\_portgroup <dst\_port\_group> } ] { { [ [ log ] [ telemetry\_queue ] [ telemetry\_path ] [ time-range <time\_range\_name>  $\vert$  | packet-length  $\vert$  <plen\_op> <plen0> | <plen\_range> <plen1> <plen2>  $\vert$  |  $\vert$  dscp  $\vert$  <dscp\_num> [ <dscp\_mask> ] | <dscp\_str> } } | { ttl <ttl\_num> } ] } + | { [ [ log ] [ telemetry\_queue ] [ telemetry\_path ] [ time-range <time\_range\_name> ] | packet-length { <plen\_op> <plen0> | <plen\_range> <plen1>  $\langle$  =  $\rangle$  | { tos {  $\langle$  tos\_num >  $|$   $\langle$  tos\_str > } } | { precedence {  $\langle$   $\rangle$   $\rangle$   $\rangle$   $\langle$   $\rangle$   $\rangle$   $\rangle$   $\rangle$   $\rangle$   $\rangle$   $|$  { ttl  $\lt t$ ttl\_num>  $\}$  ]  $\}$  +  $\}$  [  $\{$  udf  $\{$   $\lt t$ udf\_name> $\lt t$ udf\_val> $\lt t$ udf\_mask>  $\}$  +  $\}$  ] [ nve vni  $\lt t$ vni-id> ]  $\}$   $\{$  { <src\_any> | { <src\_addr> <src\_wild> } | <src\_prefix> | { src\_key\_host <src\_host> } | { src\_key\_addrgrp <src\_addrgrp\_name> } } { <dst\_any> | { <dst\_addr> <dst\_wild> } | <dst\_prefix> | { dst\_key\_host <dst\_host> } | { dst\_key\_addrgrp <dst\_addrgrp\_name> } } { { [ [ fragments ] | [ log ] [ telemetry\_queue ] [ telemetry\_path ] [ time-range <time\_range\_name> ] | packet-length { <plen\_op> <plen0> |  $\epsilon$  <plen\_range> <plen1> <plen2> } | { dscp { <dscp\_num> [ <dscp\_mask> ] | <dscp\_str> } } | { ttl  $\lt t$ ttl\_num> } | { udf {  $\lt t$ udf\_name>  $\lt t$ udf\_val>  $\lt t$ udf\_mask> } + } ] } + | { [ [ fragments ] | [ log ] [ telemetry\_queue  $\left[$  [ telemetry\_path  $\right]$  [ time-range  $\leq$  time\_range\_name>  $\left[$  | packet-length  $\leq$   $\leq$   $\leq$   $\leq$   $\leq$   $\leq$   $\leq$   $\leq$   $\leq$   $\leq$   $\leq$   $\leq$   $\leq$   $\leq$   $\leq$   $\leq$   $\leq$   $\leq$   $\leq$   $\leq$  $\langle \text{phen} \rangle | \langle \text{phen\_range} \rangle | \langle \text{phen} \rangle | \langle \text{then} \rangle | \langle \text{ten} \rangle | \langle \text{tos\_star} \rangle |$  { precedence {  $\langle \text{prec\_num>} | \langle \text{prec\_str>} \rangle \rangle | {\text{ttl}} \langle \text{ttl\_num>} \rangle | {\text{udf}} \langle \text{cdf\_name>} \langle \text{udf\_name>} \langle \text{udf\_mask>} \rangle + \rangle \rangle$ + } }  $\{ \text{r} \in \{ + \} \}$  [ nve vni <vni-id> ] }  $\{ \text{r} \in \{ \text{r} \in \{ + \} \}$  = {\text{\sigma\_{\text{\sigma\_{\text{\sigma\_{\text{\sigma\_{\text{\sigma\_{\text{\sigma\_{\text{\sigma\_{\text{\sigma\_{\text{\sigma\_{\text{\sigma\_{\te  $\{\{\}\$  [ [ log ]  $\}$  telemetry\_queue ] [ telemetry\_path ] [ time-range  $\{\text{time\_range\_name}\}$ ] | packet-length  $\{\text{}$   $\text{}$  |  $\text{  $\text{}$  |  $\{\text{dscp } \cdot \text{dscp\_num}\}$  |$ <dscp\_mask> ] | <dscp\_str> } } | { ttl <ttl\_num> } ] } + | { [ [ log ] [ telemetry\_queue ] [ telemetry\_path ] [ time-range <time\_range\_name> ] | packet-length { <plen\_op> <plen0> | <plen\_range> <plen1>  $\langle$  =  $\langle$  =  $\rangle$   $\langle$  { tos  $\langle$  <tos\_num>  $|$  <tos\_str>  $\rangle$  }  $|$  { precedence  $\langle$  <prec\_num>  $|$  <prec\_str>  $\rangle$  }  $|$  { ttl  $\lt ttl\_num$  } ] } + } [ { udf {  $\lt udf\_name$   $\lt udf\_val$   $\lt udf\_mask$  > } + } ] # 2350 ../feature/acl\_mgr/cli/aclmgr.cmd [ capture session <session-id> ]  $\{$  [ <action> <actionid> ]  $\}$  + [ log ]

• NEW:  $\{ \leq s \leq n \}$  | no  $\}$   $\leq p$  = mitdeny>  $\{ \{ \leq t \leq t \}$  = ethertypeid>  $\}$  |  $\{ \leq r \leq t \}$   $\{ \{ \leq t \leq t \}$ | { <src\_addr> <src\_wild> } | <src\_prefix> | { src\_key\_host <src\_host> } | { src\_key\_addrgrp <src\_addrgrp\_name> } } [ { { <src\_port\_op> { <src\_port0> | <src\_port0\_str> } } | { <src\_port\_range> { <src\_port1> | <src\_port1\_str> } { <src\_port2> | <src\_port2\_str> } } | src\_portgroup <src\_port\_group> } ] { <dst\_any> | { <dst\_addr> <dst\_wild> } | <dst\_prefix> | { dst\_key\_host <dst\_host> } | { dst\_key\_addrgrp <dst\_addrgrp\_name> } } [ { <dst\_port\_op> { <dst\_port0> | <dst\_port0\_str> } } | { <dst\_port\_range> { <dst\_port1> | <dst\_port1\_str> } { <dst\_port2> | <dst\_port2\_str> } } | dst\_portgroup <dst\_port\_group> } ] { { [ [ log ] [ telemetry\_queue ] [ telemetry\_path ] [ time-range <time\_range\_name> ] | packet-length  $\{\text{open} \ge \text{open} > \{\text{elen\_range}\}$   $\{\text{open1} > \text{open2} > \}$  |  $\{\text{dsep}_\text{num} > [$ dscp-mask  $] <$ dscp\_mask  $>$   $] <$ dscp\_str $>$  }  $\}$  { ttl  $<$ ttl\_num $>$  }  $]$   $+$  { [ [ log ] [ telemetry\_queue ] [ telemetry\_path  $\left| \right|$  [ time-range  $\leq$  time\_range\_name>  $\left| \right|$  packet-length  $\left| \right|$   $\leq$  plen\_op>  $\leq$  plen $\left| \right|$   $\geq$  plen\_range> <plen1> <plen2> } | { tos { <tos\_num> | <tos\_str> } } | { precedence { <prec\_num> | <prec\_str> } } | { ttl <ttl\_num> } ] } + } [ { udf { <udf\_name> <udf\_val> <udf\_mask> } + } ] [ nve vni <vni-id> ] } | { { <src\_any> | { <src\_addr> <src\_wild> } | <src\_prefix> | { src\_key\_host <src\_host> } | { src\_key\_addrgrp <src\_addrgrp\_name> } } { <dst\_any> | { <dst\_addr> <dst\_wild> } | <dst\_prefix> | { dst\_key\_host <dst\_host> } | { dst\_key\_addrgrp <dst\_addrgrp\_name> } } { { [ [ fragments ] | [ log ] [ telemetry\_queue  $\int$  [ telemetry\_path  $\int$  [ time-range  $\langle$  time\_range\_name>  $\int$  | packet-length  $\langle$   $\rangle$   $\langle$  plen\_op>  $\langle$  plen0>  $\rangle$  $\epsilon$  <plen\_range> <plen1> <plen2> } | { dscp { <dscp\_num> [ [ dscp-mask ] <dscp\_mask> ] | <dscp\_str> } } | { ttl <ttl\_num> } | { udf { <udf\_name> <udf\_val> <udf\_mask> } + } ] } + | { [ [ fragments ] | [ log ] [ telemetry\_queue ] [ telemetry\_path ] [ time-range <time\_range\_name> ] | packet-length { <plen\_op>  $\{\text{plen0}>|\text{plen\_range}>\text{plen1}>|\text{plen2}>|\}\$  { tos {  $\{\text{cos\_num}>|\text{cos\_str}>|\}$  } { precedence {  $\langle \text{prec\_num>} | \langle \text{prec\_str>} \rangle \rangle | {\text{ttl} \langle \text{ttl\_num>} \rangle} | {\text{udf} \langle \text{cdf\_name>} \langle \text{udf\_name>} \langle \text{udf\_mask>} \rangle + \rangle} \rangle$ + } }  $\{ \text{ nve vni} - \text{vni} - \text{d} \}$  }  $\}$  [ vlan  $\text{vland}$  | ingress\_intf  $\{ \text{sinifid} > | \text{sinifname} \}$  | vlan\_priority  $\le$ vlanpriorityid $>$ ] + { { [ [ log ] [ telemetry\_queue ] [ telemetry\_path ] [ time-range  $\le$  time\_range\_name $\ge$ ] | packet-length { <plen\_op> <plen0> | <plen\_range> <plen1> <plen2> } | { dscp { <dscp\_num> [ [

dscp-mask ] <dscp\_mask> ] | <dscp\_str> } } | { ttl <ttl\_num> } ] } + | { [ [ log ] [ telemetry\_queue ] [ telemetry\_path ] [ time-range <time\_range\_name> ] | packet-length  $\{\text{\text{ |  $\{\text{$$ <plen1> <plen2> } | { tos { <tos\_num> | <tos\_str> } } | { precedence { <prec\_num> | <prec\_str> } } | { ttl <ttl\_num> } ] } + } [ { udf { <udf\_name> <udf\_val> <udf\_mask> } + } ] # 2358 ../feature/acl\_mgr/cli/aclmgr.cmd [ capture session <session-id> ] { [ <action> <actionid> ] } + [ log ]

- OLD: {  $[$  <seqno>  $] \mid no$  } <permitdeny> {  $\{ |opo| < |spot| > |stop6$  other\_proto> }  $\{$  <src\_any>  $|$  { <src\_addr> <src\_wild> } | <src\_prefix> | { src\_key\_host <src\_host> } | { src\_key\_addrgrp  $\langle$ src\_addrgrp\_name> } }  $\langle$   $\langle$ dst\_any> |  $\langle$   $\langle$ dst\_addr>  $\langle$ dst\_wild> } |  $\langle$ dst\_prefix> |  $\langle$  dst\_key\_host <dst\_host> } | { dst\_key\_addrgrp <dst\_addrgrp\_name> } } { [ { dscp { <dscp\_num> [ <dscp\_mask> ] | <dscp\_str> } } ] [ { flow-label <flow\_num> } ] [ fragments] [ log ] [ telemetry\_queue ] [ telemetry\_path ] [ time-range <time\_range\_name> ] [ packet-length { <plen\_op> <plen0> | <plen\_range> <plen1>  $\{\text{blue2}>\}\$  ] [  $\{\text{udf}\ \{\text{}< \text{udf\_name}\} < \text{udf\_vals}\}$  and  $\{\text{blue3} > \text{udf\_mask}\}$  +  $\}$  ]  $\}$  + [ vlan  $\{\text{blue3} > \text{u}$  ingress\_intf  $\{$  $\langle \text{intfid}\rangle$  |  $\langle \text{intframe}\rangle$  | vlan\_priority  $\langle \text{vlan priorityid}\rangle$  ] + [ { udf {  $\langle \text{udf_name}\rangle$   $\langle \text{udf_max}\rangle$  $\} + \}$ ] [ capture session <session-id> ] { [ <actionv6> <actionidv6>] } | { udf  $\{\text{~val}\}$  <udf\_name> <udf\_val>  $\langle \text{udf mask} \rangle + \}$
- NEW: { [ <seqno> ] | no } <permitdeny> { { ipv6 | <proto> | <ipv6\_other\_proto> } { <src\_any> | { <src\_addr> <src\_wild> } | <src\_prefix> | { src\_key\_host <src\_host> } | { src\_key\_addrgrp <src\_addrgrp\_name> } } { <dst\_any> | { <dst\_addr> <dst\_wild> } | <dst\_prefix> | { dst\_key\_host <dst\_host> } | { dst\_key\_addrgrp <dst\_addrgrp\_name> } } { [ { dscp { <dscp\_num> [ [ dscp-mask ] <dscp\_mask> ] | <dscp\_str> } } ] [ { flow-label <flow\_num> } ] [ fragments ] [ log ] [ telemetry\_queue ] [ telemetry\_path ] [ time-range <time\_range\_name> ] [ packet-length { <plen\_op> <plen0> | <plen\_range> <plen1> <plen2> } ] [ { udf { <udf\_name> <udf\_val> <udf\_mask> } + } ] } + [ vlan <vlanid> | ingress\_intf { <intfid> | <intfname> } | vlan\_priority <vlanpriorityid> ] + [ { udf { <udf\_name>  $\{\text{val} > \text{val} \text{mask} \} + \}$  [ capture session <session-id> ]  $\{\{\text{zationv6} > \text{zationidv6} \}$  [ log ] | { udf {  $\langle \text{udf}_\text{name} \rangle \langle \text{udf}_\text{val} \rangle \langle \text{udf}_\text{mask} \rangle$  } + } }
- OLD: {  $[$  <seqno>  $]$  | no } <permitdeny> {  $\{$  { ethertype <ethertypeid> } | { <proto\_icmp> {  $\{$  { <src\_any> | { <src\_addr> <src\_wild> } | <src\_prefix> | { src\_key\_host <src\_host> } | { src\_key\_addrgrp <src\_addrgrp\_name> } } { <dst\_any> | { <dst\_addr> <dst\_wild> } | <dst\_prefix> | { dst\_key\_host <dst\_host> } | { dst\_key\_addrgrp <dst\_addrgrp\_name> } } { [ [ log ] [ telemetry\_queue ] [ telemetry\_path  $\left[\right]$  [ time-range  $\leq$  time\_range\_name>  $\left[\right]$   $\leq$   $\leq$  icmp\_code>  $\right]$   $\leq$   $\left[\right]$  packet-length  $\leq$   $\leq$   $\leq$   $\leq$   $\leq$   $\leq$   $\leq$   $\leq$   $\leq$   $\leq$   $\leq$   $\leq$   $\leq$   $\leq$   $\leq$   $\leq$   $\leq$   $\leq$   $\leq$  $\{\text{open0}>|\text{open\_range}>|\text{open1}>|\text{open2}>|\}$  { dscp {  $\{\text{dscp\_num}>$  [  $\{\text{dscp\_mask}>$  ]  $\{\text{dscp\_str}>$  } } + | [ [ log ] [ telemetry\_queue ] [ telemetry\_path ] [ time-range <time\_range\_name> ] | <icmp\_str> | packet-length  $\{\text{\text{\text{}\}$  |  $\{\text{dscp } \{\text{ [$ <dscp\_mask> ] | <dscp\_str> } } ] + | [ [ log ] [ telemetry\_queue ] [ telemetry\_path ] [ time-range  $\{\text{time\_range\_name}\}$  |  $\{\text{sim\_type}\}$  [  $\{\text{sim\_code}\}$  | packet-length  $\{\text{open}\}$   $\{\text{open}\}$  $\epsilon$  <plen\_range> <plen1> <plen2> } | { tos { <tos\_num> | <tos\_str> } } | { precedence { <prec\_num> | <prec\_str> } } ] + | [ [ log ] [ telemetry\_queue ] [ telemetry\_path ] [ time-range <time\_range\_name> ] | <icmp\_str> | packet-length { <plen\_op> <plen0> | <plen\_range> <plen1> <plen2> } | { tos { <tos\_num>  $|\langle \text{cos\_str} \rangle \rangle$  }  $| \{ \text{precedence } \{ \langle \text{prec\_num} \rangle | \langle \text{prec\_str} \rangle \} \} | + \}$  }  $| \{ \{ \langle \text{src\_any} \rangle | \{ \langle \text{src\_addr} \rangle | \} \}$ <src\_wild> } | <src\_prefix> | { src\_key\_host <src\_host> } | { src\_key\_addrgrp <src\_addrgrp\_name> } } { <dst\_any> | { <dst\_addr> <dst\_wild> } | <dst\_prefix> | { dst\_key\_host <dst\_host> } | { dst\_key\_addrgrp <dst\_addrgrp\_name>  $\}$  } { { [ [ fragments ] | [ log ] [ telemetry\_queue ] [ telemetry\_path ] [ time-range <time\_range\_name> ] | packet-length { <plen\_op> <plen0> | <plen\_range> <plen1>  $\langle$  =  $\rangle$  | { dscp {  $\langle$  dscp\_num  $\langle$   $|$   $\rangle$   $\langle$  dscp\_mask  $\rangle$  |  $\langle$  dscp\_str  $\rangle$  } }  $\langle$   $|$  { ttl\_num  $\rangle$  } }  $\rangle$  + | { [ [ fragments ] | [ log ] [ telemetry\_queue ] [ telemetry\_path ] [ time-range <time\_range\_name> ] | packet-length  $\{\text{}$   $\text{}$   $\text{}$   $\text{$   $\{\text{then2>}$   $\}\$   $\{\text{to}\$   $\{\text{  $\text{$$ } } | { precedence { <prec\_num> | <prec\_str> } } | { ttl <ttl\_num> } ] } + } } } } } [ vlan <vlanid> | ingress\_intf { <intfid> | <intfname> } | vlan\_priority <vlanpriorityid> ] + [ capture session <session-id>  $\left[ \{\{\text{~action}>\text{~action} \} + [\text{log}]\} \right]$
- NEW: { [ <seqno> ] | no } <permitdeny> { { { ethertype <ethertypeid> } | { <proto\_icmp> { { { <src\_any> | { <src\_addr> <src\_wild> } | <src\_prefix> | { src\_key\_host <src\_host> } | { src\_key\_addrgrp <src\_addrgrp\_name> } } { <dst\_any> | { <dst\_addr> <dst\_wild> } | <dst\_prefix> | { dst\_key\_host <dst\_host> } | { dst\_key\_addrgrp <dst\_addrgrp\_name> } } { [ [ log ] [ telemetry\_queue ] [ telemetry\_path ] [ time-range  $\langle$  stime\_range\_name> ]  $|$   $\langle$   $\langle$  sigmp\_type> [  $\langle$   $\rangle$   $\langle$   $\rangle$   $\langle$  $\langle \text{plen0}>|\langle \text{plen\_range}\rangle \langle \text{plen1}>|\langle \text{dep2}>\rangle|$  { dscp {  $\langle \text{dscp\_num}\rangle$  [ [ dscp-mask ]  $\langle \text{dscp\_mask}\rangle$  ] |  $\langle \text{dsep\_str} \rangle$ } ] +  $| \left[ \left[ \log \right] \right]$  [ telemetry\_queue ]  $| \left[ \text{tenever } \right]$  [ time-range  $\langle \text{time\_range\_name} \rangle$  ]  $| \left[ \left[ \log \right] \right]$  $\langle$ icmp\_str> | packet-length {  $\langle$  plen\_op>  $\langle$  plen0> |  $\langle$  plen\_range>  $\langle$  plen1>  $\langle$  plen2> } | { dscp { <dscp\_num> [ [ dscp-mask ] <dscp\_mask> ] | <dscp\_str> } } ] + | [ [ log ] [ telemetry\_queue ] [ telemetry\_path  $\left[$  [ time-range  $\langle$  time\_range\_name>  $\right]$   $\langle$   $\langle$  icmp\_type>  $\langle$   $\langle$  icmp\_code>  $\rangle$   $\}$   $\vert$  packet-length  $\{\text{open} \in \mathbb{R}^n : | \{\text{open} \in \mathbb{R}^n : |\text{open} \geq \text{open} \} | \{\text{tos} \in \mathbb{R}^n : |\text{pos} \in \mathbb{R}^n : |\text{pos} \in \mathbb{R}^n : |\text{open} \geq \text{open} \} | \{\text{precedence} \}$  $\{\langle prec\_num \rangle | \langle prec\_str \rangle \}$ ] +  $|$  [[log][telemetry\_queue][telemetry\_path][time-range <time\_range\_name> ] | <icmp\_str> | packet-length { <plen\_op> <plen0> | <plen\_range> <plen1> <plen2>  $\{\cos{\xi} \leq \cos{\eta} \leq \cos{\eta} \}$  | {  $\sec{\eta} \leq \sec{\eta} \leq \sec{\eta}$ | { <src\_addr> <src\_wild> } | <src\_prefix> | { src\_key\_host <src\_host> } | { src\_key\_addrgrp  $\langle$ src\_addrgrp\_name> } }  $\langle$   $\langle$ dst\_any>  $| \langle$   $\langle$ dst\_addr>  $\langle$ dst\_wild> }  $| \langle$ dst\_prefix>  $| \langle$  dst\_key\_host <dst\_host> } | { dst\_key\_addrgrp <dst\_addrgrp\_name> } } { { [ [ fragments ] | [ log ] [ telemetry\_queue  $\left| \right|$  [ telemetry\_path  $\left| \right|$  [ time-range  $\leq$  time\_range\_name>  $\left| \right|$  | packet-length  $\left| \right|$   $\leq$  plen\_op>  $\leq$  plen0>  $\left| \right|$ <plen\_range> <plen1> <plen2> } | { dscp { <dscp\_num> [ [ dscp-mask ] <dscp\_mask> ] | <dscp\_str>  $\{\ \} \ {\rm \} \ {\rm \} \ {\rm \} \$   $\{ \ {\rm \} \$   $\{ \ {\rm \} \} \} + \ {\rm \} \{ \ {\rm \} \$  [ fragments ]  $\ {\rm \} \log {\rm \} \}$  [ telemetry\_queue ]  $\ {\rm \} \$  [ telemetry\_path ]  $\ {\rm \} \$  [ time-range  $\{\text{time\_range\_name>}\}\$  | packet-length  $\{\text{open\_op}> \text{open0>} | \text{open\_range}> \text{open1}> \text{open2>} \}$  |  $\{\text{tos }\}$  $\langle \cos_n \text{num} \rangle | \langle \cos_n \text{str} \rangle |$  { precedence {  $\langle \text{prec\_num} \rangle | \langle \text{prec\_str} \rangle |$  { ttl  $\langle \text{ttl\_num} \rangle |$  } + } } } } } [ vlan <vlanid> | ingress\_intf { <intfid> | <intfname> } | vlan\_priority <vlanpriorityid> ] + [ capture session  $\text{>e}$ session-id $\text{>e}$ ] { [  $\text{>f}$   $\text{>g}$   $\text{>g}$   $\text{>g}$   $\text{>g}$   $\text{>g}$   $\text{>g}$
- OLD: { [ <seqno> ] | no } <permitdeny> { { { { ethertype <ethertypeid> } | { { ip | <proto> |  $\{ \text{inter}_{\text{photo}} \}$  {  $\{ \text{src}_{\text{any}} \}$  {  $\{ \text{src}_{\text{add}} \}$   $\}$   $\{ \text{src}_{\text{will}} \}$  {  $\{ \text{src}_{\text{new}} \}$  {  $\{ \text{src}_{\text{not}} \}$  {  $\{ \text{src}_{\text{new}} \}$  {  $\{ \text{src}_{\text{new}} \}$  {  $\{ \text{src}_{\text{new}} \}$  {  $\{ \text{src}_{\text{new}} \}$  {  $\{ \text{src}_{\text{new}} \}$  {  $\{ \text{src}_{\$ } | { src\_key\_addrgrp <src\_addrgrp\_name> } } { <dst\_any> | { <dst\_addr> <dst\_wild> } | <dst\_prefix> | { dst\_key\_host <dst\_host> } | { dst\_key\_addrgrp <dst\_addrgrp\_name> } } { { [ [ fragments ] | [ log ] [telemetry\_queue ] [telemetry\_path ] [time-range <time\_range\_name> ] | packet-length  $\{\text{$ } <plen\_op>  $\langle$  =  $\langle$ plen $\langle$  =  $\rangle$   $\langle$ plen $\langle$  =  $\rangle$  =  $\langle$ plen $\langle$  =  $\rangle$   $\rangle$   $|$   $\langle$  dscp  $\langle$   $\rangle$  =  $\langle$  dscp\_mask>  $\rangle$   $|$  $\langle$  dscp\_str>  $\rangle$   $\rangle$   $|$ { $\{ \text{ttl\_num>} \}$  | { $\text{udf\_value}$  <udf\_val> <udf\_mask>  $\} + \}$  } + | { $\{ \text{[ fragments ]} \}$  [ $\log$  ]  $\{ \text{log} \}$ telemetry\_queue ] [ telemetry\_path ] [ time-range  $\lt$  stime\_range\_name> ] | packet-length  $\lt$   $\lt$   $\lt$ plen\_op> <plen0> | <plen\_range> <plen1> <plen2> } | { tos { <tos\_num> | <tos\_str> } } | { precedence {  $\langle \text{prec\_num>} | \langle \text{prec\_str>} \rangle \rangle |$  { ttl  $\langle \text{ttl\_num>} \rangle |$  { udf {  $\langle \text{udf\_name>} \langle \text{udf\_vals>} \rangle | + \rangle$  } } + } [ capture session <session-id> ] } } [ vlan <vlanid> | ingress\_intf { <intfid> | <intfname> } | vlan\_priority <vlanpriorityid>  $] + [$  { udf { <udf\_name> <udf\_val> <udf\_mask>  $} + \}$ }  $]$  { udf {  $\{\text{value} > \text{dof\_val} > \text{dof\_mask} > + \}$  {  $\{\{\text{action} > \text{actionid} > \} + \lfloor \log \rfloor \}$  {  $\{\{\text{action} > \text{actionid} > \text{actionid}$  $]$  } + [ telemetry\_queue ]  $| \{ [\triangleleft \{ x \in \mathbb{R} \mid x \in \mathbb{R} \} \rangle ] \}$  + [ telemetry\_path ]
- NEW: { [ <seqno> ] | no } <permitdeny> { { { { ethertype <ethertypeid> } | { { ip | <proto> | <ip\_other\_proto> } { <src\_any> | { <src\_addr> <src\_wild> } | <src\_prefix> | { src\_key\_host <src\_host> } | { src\_key\_addrgrp <src\_addrgrp\_name> } } { <dst\_any> | { <dst\_addr> <dst\_wild> } | <dst\_prefix> | { dst\_key\_host <dst\_host> } | { dst\_key\_addrgrp <dst\_addrgrp\_name> } } { { [ [ fragments ] | [ log ] [ telemetry\_queue ] [ telemetry\_path ] [ time-range  $\text{time\_range\_name>}$  ] | packet-length  $\{\text{}len_op>$  $\langle \text{plen0}>|\langle \text{plen\_range}\rangle \langle \text{plen1}>|\langle \text{dep2}>\rangle|$  { dscp {  $\langle \text{dscp\_num}\rangle$  [ [ dscp-mask ]  $\langle \text{dscp\_mask}\rangle$  ] |  $\langle dscp\_str \rangle$  }  $| \{ ttl \langle ttl\_num \rangle \} | \{ udf \{ \langle utf\_name \rangle \langle udf\_val \rangle \langle utd\_mask \rangle \} + \} ] + | \{ [[fragments \rangle \langle utd\_num \rangle \rangle \} | \{ udf \{ \langle utd\_name \rangle \langle utd\_val \rangle \} | \{ udf \{ \langle utd\_name \rangle \} \} + \} | \{ \{ udf \{ \langle utd\_name \rangle \} \} | \{ \langle utd\_name \rangle \} | \{ \langle cutd\_name \rangle \} | \{ \langle cutd\_name \rangle \} | \{ \langle cutd\_name \rangle \} | \{ \langle cutd\_name \rangle \} |$ ] | [ log ] [ telemetry\_queue ] [ telemetry\_path ] [ time-range <time\_range\_name> ] | packet-length {  $\langle$ plen\_op> $\langle$ plen0> |  $\langle$ plen\_range> $\langle$ plen1> $\langle$ plen2> } | { tos { $\langle$ tos\_num> |  $\langle$ tos\_str> } } | { precedence  $\{$  <prec\_num>  $|$  <prec\_str>  $\}$   $\}$   $|$  { ttl <ttl\_num>  $\}$  | { udf  $\{$  <udf\_name> <udf\_val> <udf\_mask>  $\}$  +  $\}$  ] } + } [ capture session <session-id> ] } } [ vlan <vlanid> | ingress\_intf { <intfid> | <intfname> } | vlan\_priority <vlanpriorityid>  $] + [$  { udf { <udf\_name> <udf\_val> <udf\_mask>  $} + \}$ }  $]$  { udf {

 $\{\text{value} > \text{dof\_val} > \text{dof\_mask} > +\}$  {  $\{\{\text{action} > \text{action} \} + \{\log\}$  {  $\{\{\text{action} > \text{action} \}$  $\{\} + [\text{telementary queue}] \$  $\{\}$   $\{\text{action} > \text{caction} \} + [\text{telementary path}]$ 

- OLD: { { [ no ] radius-server host <hostipname> { { key {  $0 \le s0$  |  $6 \le s6$  |  $7 \le s1$  |  $\le s2$  } [ pac ] { [ auth-port  $\langle i0 \rangle$  | [ acct-port  $\langle i1 \rangle$  ] }  $\}$  { [ auth-port1  $\langle i2 \rangle$  ] | [ acct-port1  $\langle i3 \rangle$  ] } } [ { authentication [ accounting [ timeout  $\langle i4 \rangle$  ] [ retransmit  $\langle i5 \rangle$  ] }  $| \{$  [ accounting 1 ] [ timeout1  $\langle i6 \rangle$  ] [ retransmit1  $\{17>$  } } } { no radius-server host  $\{100\}$  hostipname  $\{100\}$  } {
- NEW:  $\{ \}$  no ] radius-server host <hostipname>  $\{ \{ \text{key } \{ \}0 \leq s0 > | \}6 \leq s0 > | \}7 \leq s1 > | \leq s2 > \}$  [ pac ]  $\{ \}$ auth-port  $\langle i0 \rangle$  ] [ acct-port  $\langle i1 \rangle$  ] } } [ { auth-port1  $\langle i2 \rangle$  ] [ acct-port1  $\langle i3 \rangle$  ] } } [ { authentication [ accounting  $\left[ \text{ timeout} \leq i4 \right]$   $\left[ \text{ returns} \leq i5 \right]$   $\left[ \left[ \text{accounting 1} \right] \right]$   $\left[ \text{ timeout1} \leq i6 \right]$   $\left[ \text{ returns} \leq i7 \right]$ ] } ] } | { no radius-server host <hostipname> key } }
- OLD: [ no ] rfc1583compatibility
- NEW: [ no ] rfc1583compatibility [ ios-compatibility ]
- OLD: [ no ] snmp-server user  $\langle s0 \rangle$  { enforcePriv | {  $\langle s1 \rangle$  } { [ auth  $\{\text{md5} \mid \text{sha} \} \langle s2 \rangle$  {  $\{\text{priv} \}$  aes-128  $\{\langle s\vert > 0\}$  [ localizedkey ] [ { auto | engineID  $\langle s\vert > 0\}$  ]  $\{\{\{\text{localizedkey1}\}$  [ { auto1 | engineID1  $\langle s\vert > 0\}$  $\{\{\}\}\}\$
- NEW: [ no ] snmp-server user  $\langle 0 \rangle$  { enforcePriv | { [  $\langle 0 \rangle$  { [ auth { md5 | sha | sha-256 }  $\langle 0 \rangle$  { { priv [ aes-128 ] { <s3> [ { localizedkey | localizedV2key } ] [ { auto | engineID <s4> } ] } } | { [ {  $\text{localizedkey1} \mid \text{localizedV2key1} \} \mid \text{autol} \mid \text{engineID1} \leq 5 > \text{all} \} \} \}$

### **Deprecated Commands**

The following configuration commands are removed.

- [ no ] area <area-id-ip> authentication { disable | ipsec spi <spi \ id> { md5 <a> <akey> | sha1 <akey> } }
- [no ] authentication { disable | ipsec spi <spi\_id> { md5 <alsey> | sha1 <alsey> } }
- [no ] authentication { ipsec spi <spi\_id> { md5 <akey> | shal <akey> } }
- [ no ] ip dhcp relay subnet-broadcast
- [ no ] limit-resource vni\_bd minimum <min-val> maximum { <max-val> | equal-to-min }
- $\lceil$  no  $\rceil$  mac-address-mtc  $\lceil$  mac address val $\rceil$
- [no ] mac-address-mtc ipv6-extract-mtc
- [ no ] ospfv3 authentication { disable | ipsec spi  $\langle$ spi\_id> { md5  $\langle$ akey> | sha1  $\langle$ akey> } }

**New, Changed, and Deprecated Commands in Cisco Nexus 9000 Releases 9.3(6) to 9.3(9)**

 $\mathbf I$ 

**New, Changed, and Deprecated Configuration Commands in Cisco Nexus 9000 Release 9.3(6) to 9.3(9)**

ı